The purpose of this document is to provide licensed users of the E2 Shop System with the most up to date information regarding changes made in this release. If you have any questions about this update, contact Shoptech Technical Support at **(800) 677-9640 or techsupport@shoptech.com**. This update includes the following changes:

#### *Please login to the Customer Community to register for any of the upcoming E2 Shop Virtual Training Classes.*

**<https://shoptech.force.com/customers/login>**

#### **Enhancements and Changes in Functionality:**

With the release of 2019.1.2-Rel.1, E2 Shop will support the QuickBooks Online Automated Sales Tax feature. To read about changes made to accommodate this new functionality, please visit the New Stuff section of our Help File using the link below. If you are interested in taking advantage of this enhancement to the QuickBooks Online Interface, please contact Technical Support at (800) 677-9640 before enabling this option in Company Maintenance.

<https://4196942941.shoptech.com/shop/Content/Home.htm>

Please Note: If you are an On-Premise Customer and experience an issue accessing our online Help, you must update to the latest version of E2 Shop.

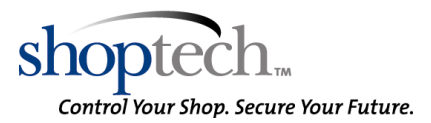

#### **INTERIM BUILD 2019.1.2-Rel.4 (1/30/19)**

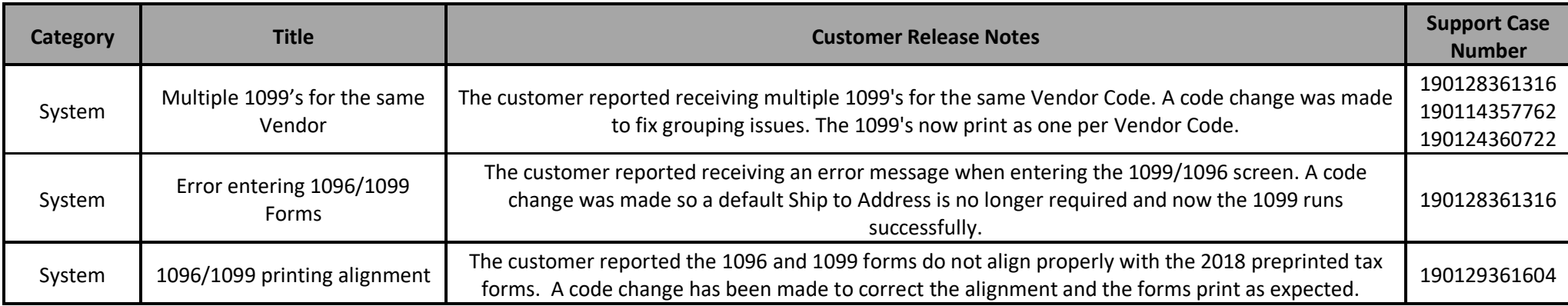

#### **INTERIM BUILD 2019.1.2-Rel.2 (1/24/19)**

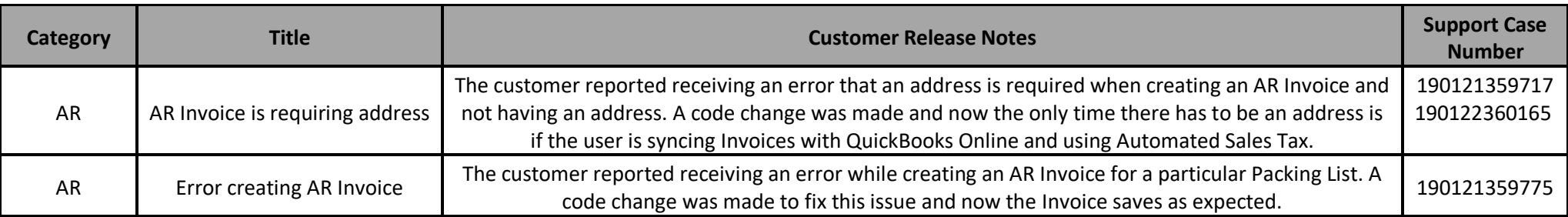

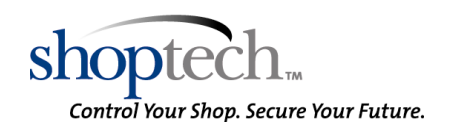

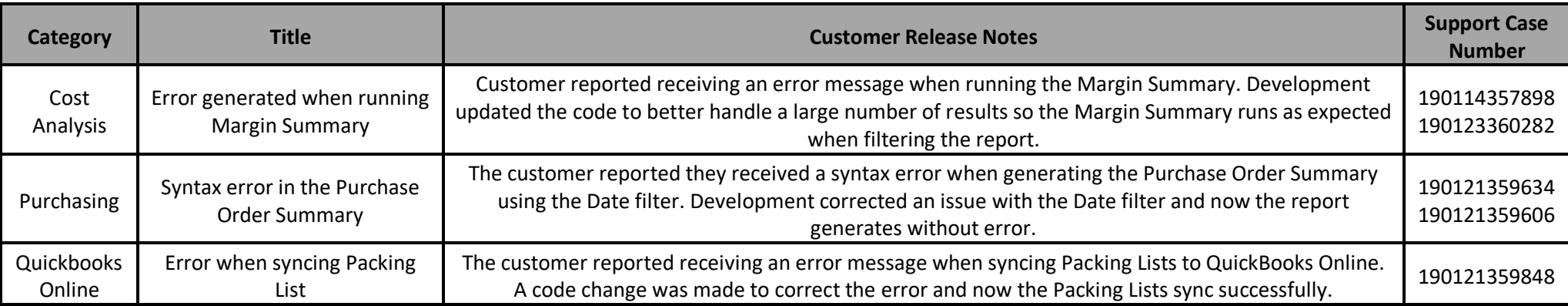

#### **INITIAL BUILD 2019.1.2-Rel.1 (1/20/19)**

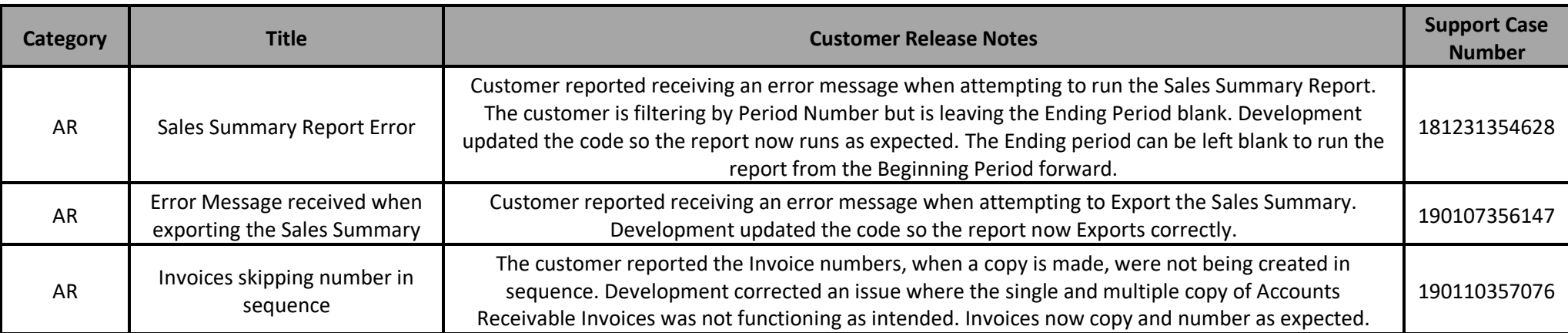

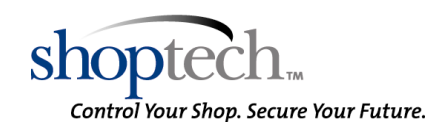

E2 Shop System Support Line – (800) 677-9640 or techsupport@shoptech.com

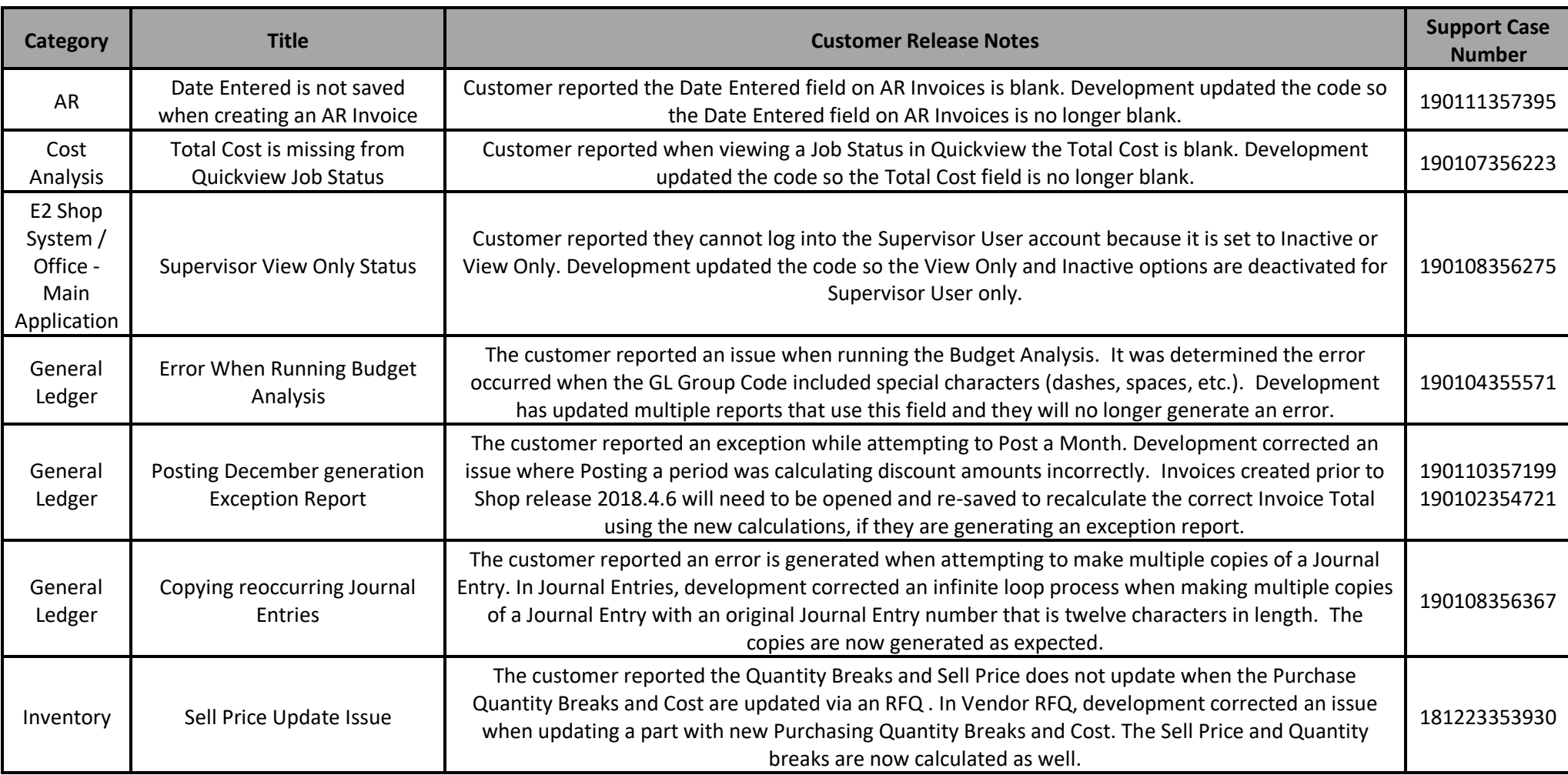

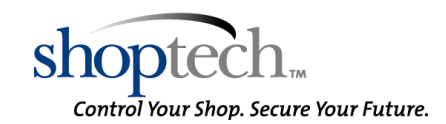

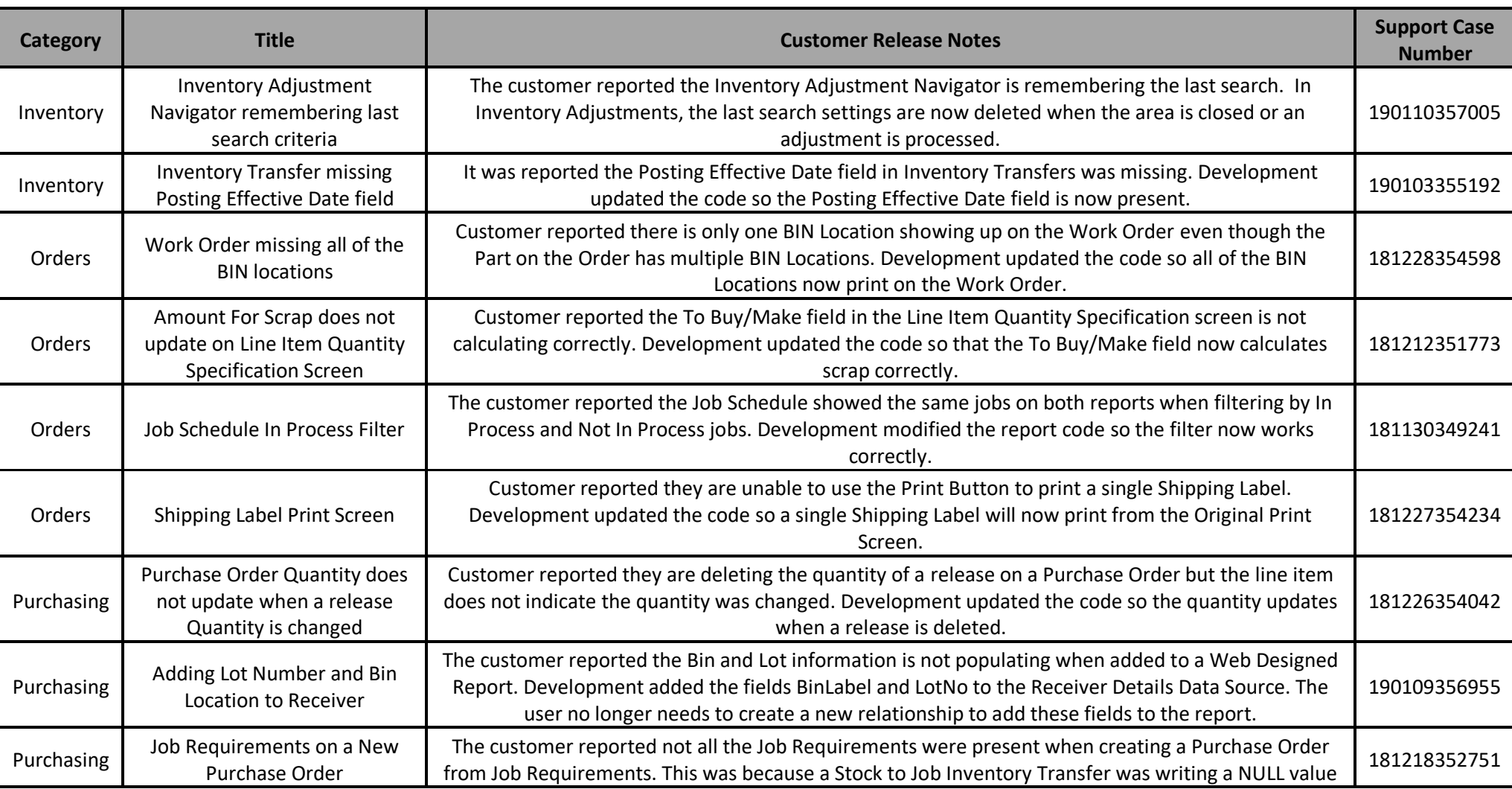

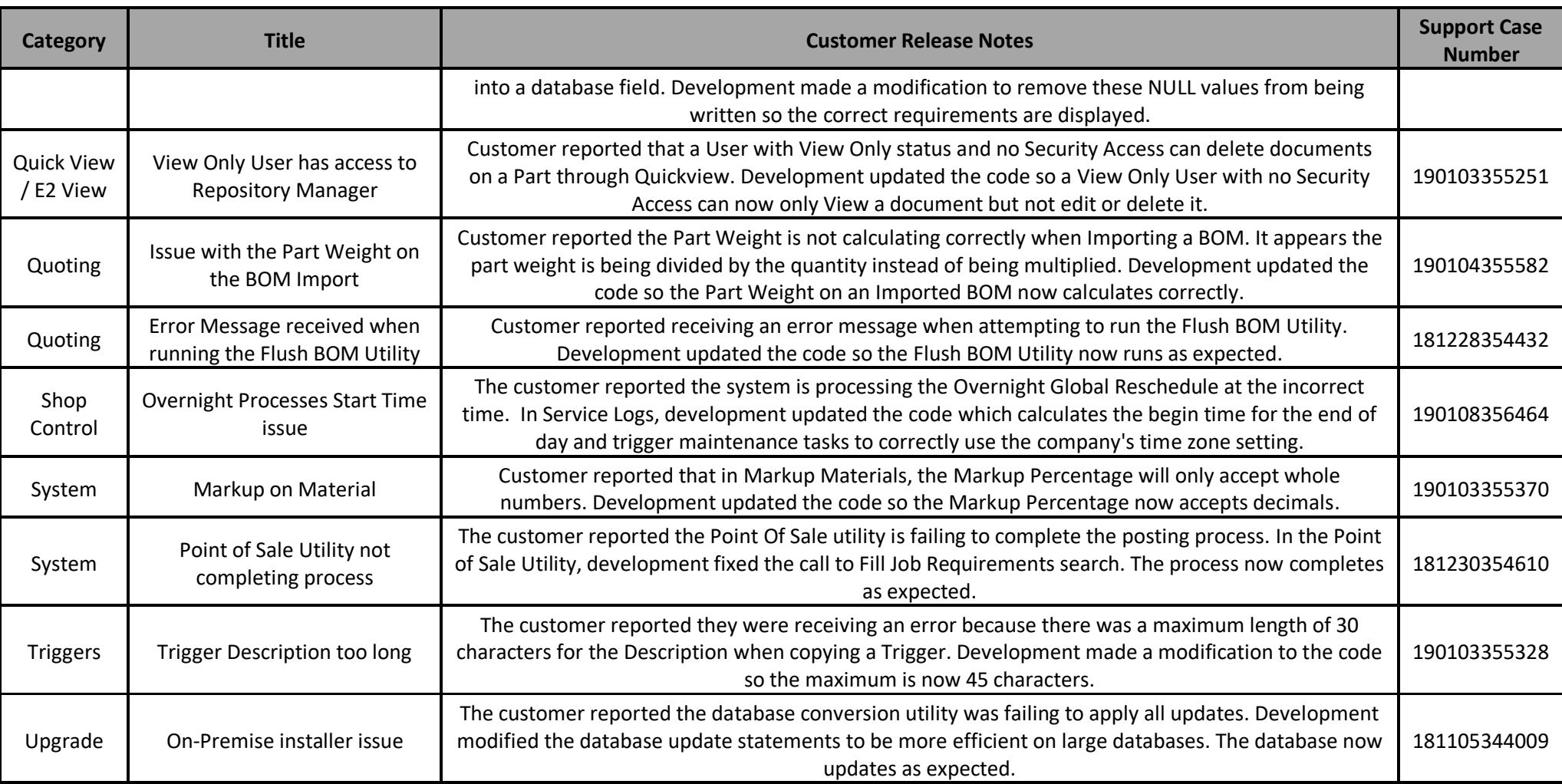

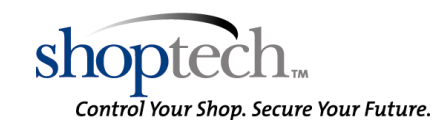

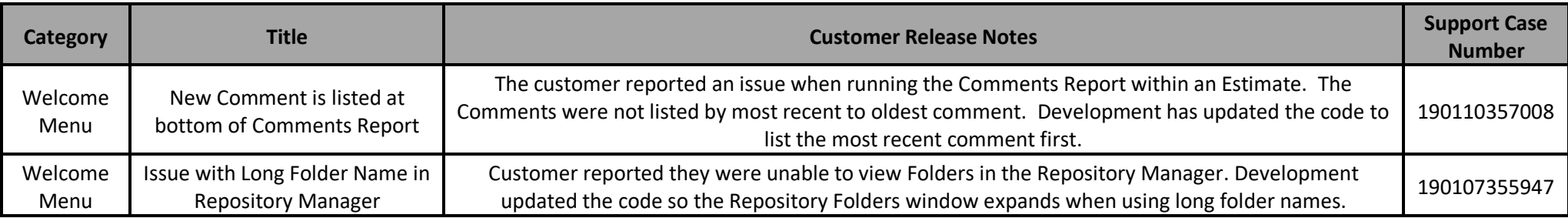

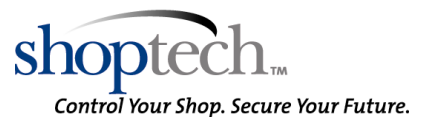